023

**DiGiT** 

# Les types de champs

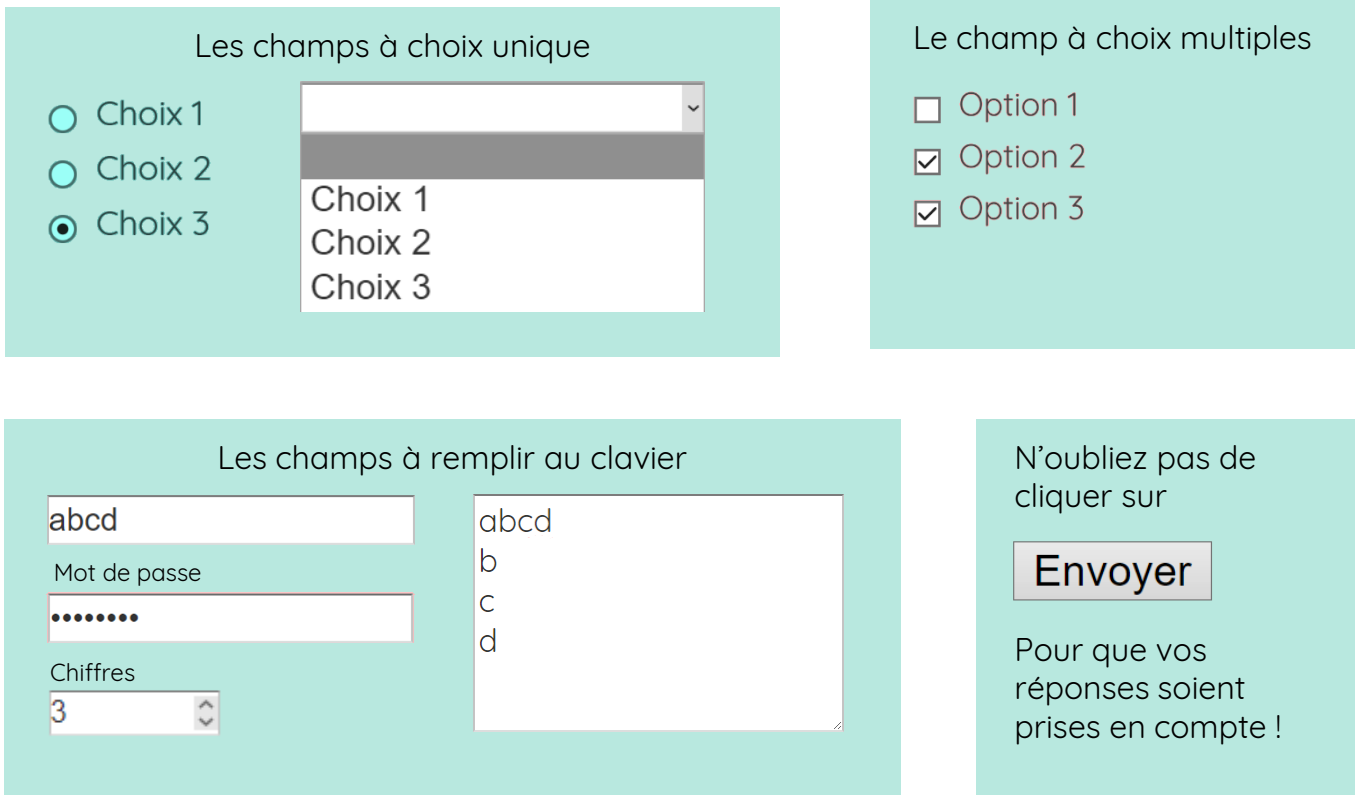

# Les contraintes de champs

Certains champs texte n'acceptent que les réponses d'un format spécifique :

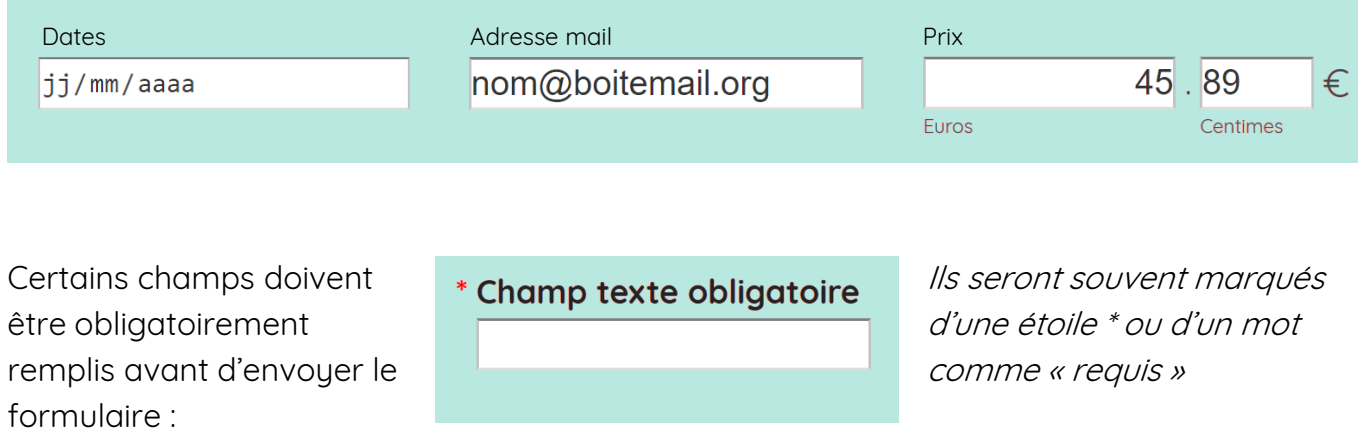

# Les tests de sécurité

Certains formulaires vous demanderont de passer des petits tests avant d'envoyer vos réponses :

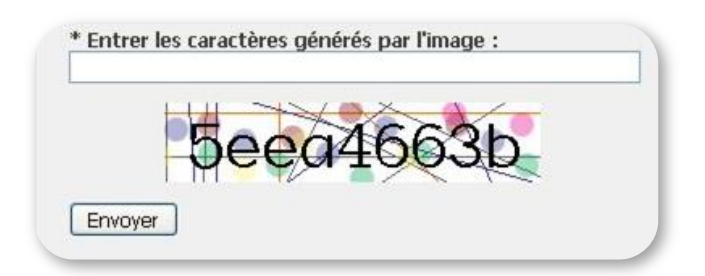

Ces tests permettent aux sites de se protéger contre les programmes qui remplissent automatiquement leurs formulaires avec du contenu intempestif.

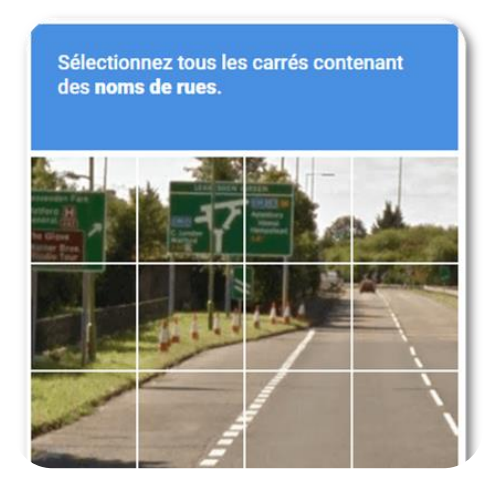

#### Les cases d'utilisation des données

- Je souhaite recevoir la newsletter  $\boxtimes$
- J'accepte que mes données soient  $\boxed{\textcolor{blue}{\boldsymbol{\mathsf{M}}}}$ transmises à des services tiers

Vous n'êtes pas obligé de laisser ces cases cochées si vous ne voulez pas.

 $\Box$  J'accepte les conditions d'utilisation de ce site

Par contre, vous devrez cocher cette case pour envoyer le formulaire.

### Ajouter un fichier

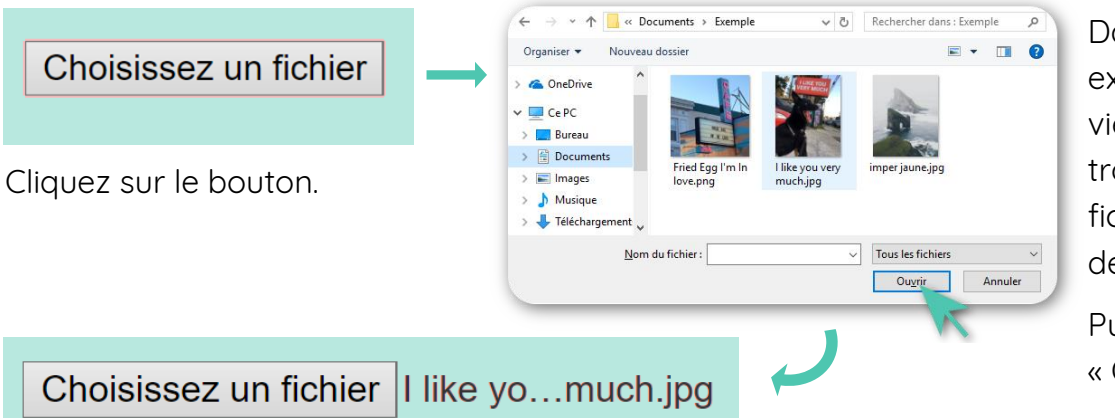

Dans la fenêtre explorateur qui vient de s'ouvrir, trouvez votre fichier et cliquez dessus.

Puis cliquez sur « Ouvrir ».

# **Continuez à apprendre sur 123digit.be !**